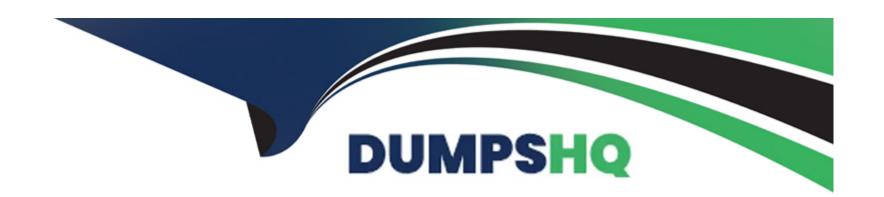

# Free Questions for A00-215 by dumpshq

**Shared by Chen on 12-12-2023** 

For More Free Questions and Preparation Resources

**Check the Links on Last Page** 

### **Question 1**

### **Question Type:** MultipleChoice

Given the input data set WORK.RUN:

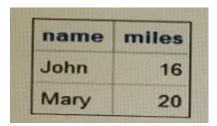

Given the following DATA step:

```
data work.run2;
    set work.run;
    do weeks=1 to 3;
        miles=miles+5;
    end;
    run;
```

What is the correct output data set WORK.RUN2?

A)

| name | miles | weeks |
|------|-------|-------|
| John | 21    | 1     |
| John | 26    | 2     |
| John | 31    | 3     |
| John |       | 4     |
| Mary | 25    | 1     |
| Mary | 30    | 2     |
| Mary | 35    | 3     |
| Mary |       | 4     |

B)

| name | miles | weeks |  |
|------|-------|-------|--|
| John | 21    | 1     |  |
| John | 26    | 2     |  |
| John | 31    | 3     |  |
| Mary | 25    | 1     |  |
| Mary | 30    | 2     |  |
| Mary | 35    | 3     |  |

C)

| name | miles | weeks |  |
|------|-------|-------|--|
| John | 31    | 4     |  |
| Mary | 35    | 4     |  |

D)

| name | miles | weeks |  |
|------|-------|-------|--|
| John | 31    | 3     |  |
| Mary | 35    | 3     |  |

# Options:

- A- Option
- **B-** Option
- **C-** Option
- **D-** Option

### **Answer:**

D

# **Question 2**

Given the program shown below:

Given the partial PROC PRINT report below:

| Make  | Model          | MSRP     | MPG_City | MPG_Highway | Discount |
|-------|----------------|----------|----------|-------------|----------|
| Acura | MDX            | \$36,945 | 17       | 23          | 3694.5   |
| Acura | RSX Type S 2dr | \$23,820 | 24       | 31          | 2382.0   |
| Acura | TSX 4dr        | \$26,990 | 22       | 29          | 2699.0   |
| Acura | TL 4dr         | \$33,195 | 20       | 28          | 3319.5   |
| Acura | 3.5 RL 4dr     | \$43,755 | 18       | 24          | 4375.5   |

Why are the labels for msbp, MPG\_city, and MPG\_Highway NOT displaying in the PROC PRINT report^

### **Options:**

- A- You must use the LABEL option on the PROC PRINT statement
- B- You must put the LABEL statement in the PROC PRINT step
- C- You must put the LABEL statement after the KEEP statement In the DATA stop
- D- You must use a single LABEL statement for each variable.

#### **Answer:**

Α

# **Question 3**

**Question Type:** MultipleChoice

Which code uses the correct syntax to conditionally create the two variables age-Cat and account?

### **Options:**

```
A- if age<13 do than;
age_Cat= ' Pre-teen ';
,-account='No Social Media;'
and;
```

```
B- if age<13 then do;
age_cat=' Pre-teen'
account='No social Media' Allowed;'
and;
if age<13 then
age_Cat=;Pre-teen'
account='No Social Media Allowed';
D- if aga<13 do;
age_Cat-'Pre-teen';
account='No Social Media Allowed
end;</pre>
```

#### **Answer:**

В

### **Question 4**

**Question Type:** MultipleChoice

The SAS log of a submitted DATA step is shown below:

Which action resolve the error messages?

```
239 data work.organization;
240 Company=ABC Inc.;

----

388
201
76

ERROR 388-185: Expecting an arithmetic operator.
ERROR 201-322: The option is not recognized and will be ignored.
ERROR 76-322: Syntax error, statement will be ignored.

241 NumEmps=55;
242 run;

NOTE: The SAS System stopped processing this step because of errors.
```

### **Options:**

- A- Remove the period after the value of Inc.
- B- Enclose the value of ABC Inc . in quotation marks.
- C- Add a LENGTH statement to declare the company variable as character
- D- Enclose the value of ABC Inc. in parentheses.

### **Answer:**

# **Question 5**

### **Question Type:** MultipleChoice

When the following code is submitted, execution fails.

```
data under13 over13;
   set sashelp.class;
   if age<13 then do;
       age_Cat='Under 13';
       output under13;
   else if age>=13 then do;
       age_Cat='over 13';
       output over13;
   run;
```

Why does the execution fail?

Multiple executable statements are not allowed in the DO block.

### **Options:**

- A- The OUTPUT statement is not allowed in the DO block.
- B- There are two unclosed DO block.
- D- The conditional logic expressions fail for the DO block

### **Answer:**

Α

# **Question 6**

**Question Type:** MultipleChoice

What step has correct syntax for the CONTENTS procedure?

### **Options:**

A- Proc contents file=sashelp .shoes;

Run;

B- Proc contents lib=sashelp data=shoes;

Run;

**C-** Proc contents data=sashelp.shoes;

Run;

D- Proc contents sashelp. Shoes;

run;

| - |   |   |    |    |     |
|---|---|---|----|----|-----|
| Λ | n | C | NA | /e | P = |
| ~ |   | 3 | V۱ |    | и.  |

D

### **Question 7**

### **Question Type:** MultipleChoice

Which option renames the variable Name to StudentName when reading the ClassRoster data set?

### **Options:**

- A- set ClassRoster (rename (StudentName=Name));
- B- set ClassRoster (rename (NamestudentName));
- C- set ClassRoster (renaiae=(Name=studentName));
- D- set ClassRoster (^name=(StudentName=Name));

#### **Answer:**

В

### **To Get Premium Files for A00-215 Visit**

https://www.p2pexams.com/products/a00-215

### **For More Free Questions Visit**

https://www.p2pexams.com/sas/pdf/a00-215

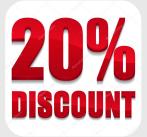